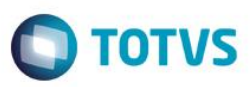

# **Evidência de Testes**

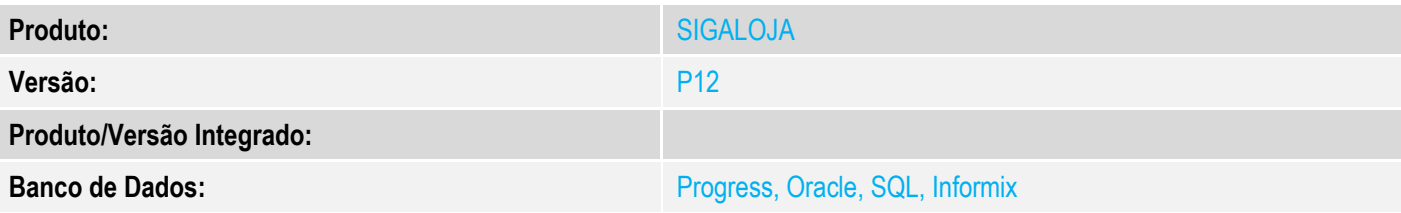

# **1. Evidência e sequência do passo a passo**

# **Teste Unitário (Codificação)**

[Informar uma breve descrição dos testes realizados. O Print Screen de telas é opcional]

### 1 - Na rotina de venda assistida

2 - Lance o produto e altere o local (armazem) do produto, na tela de detalhes do item (F8)

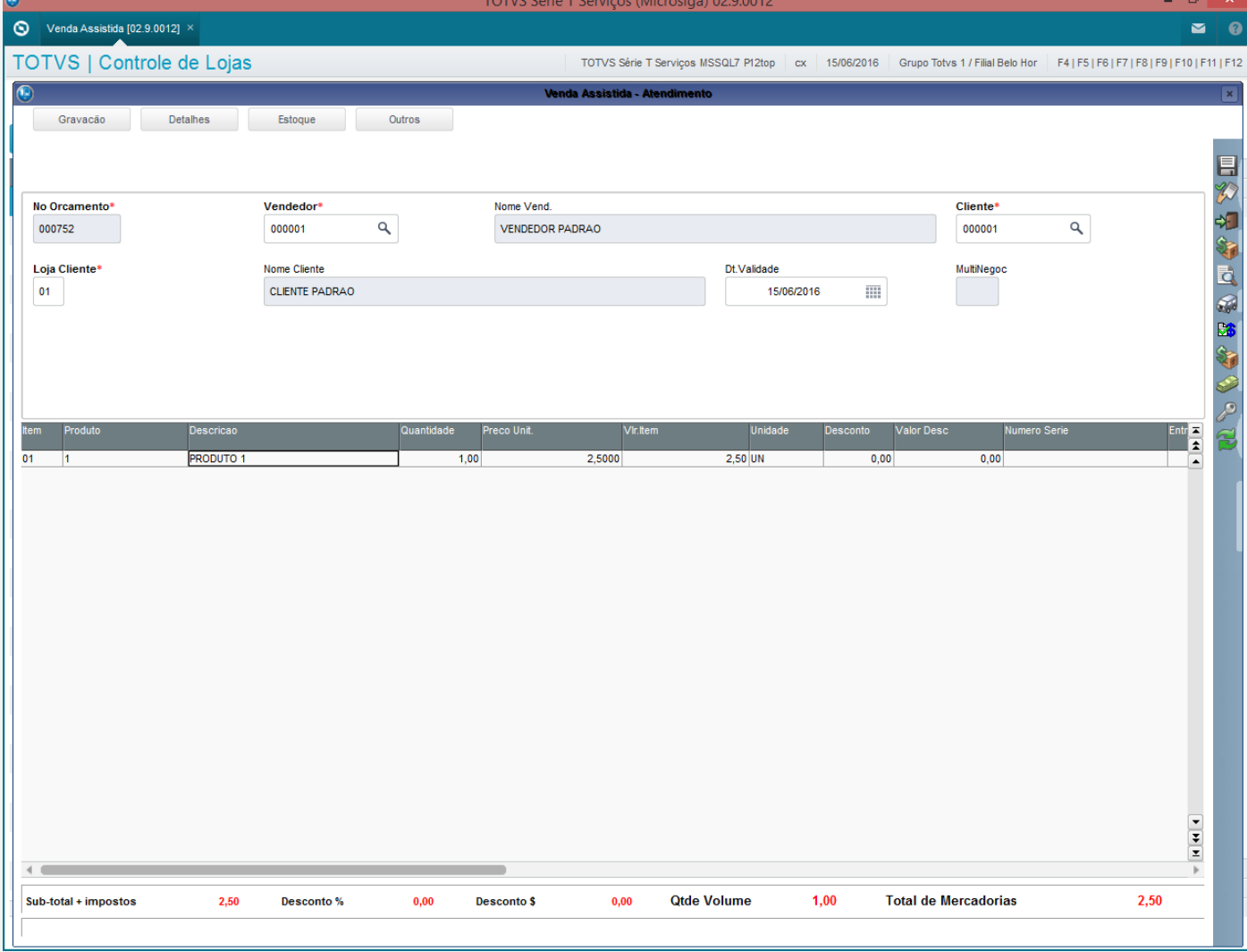

Ī.

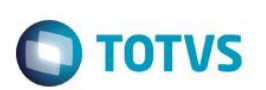

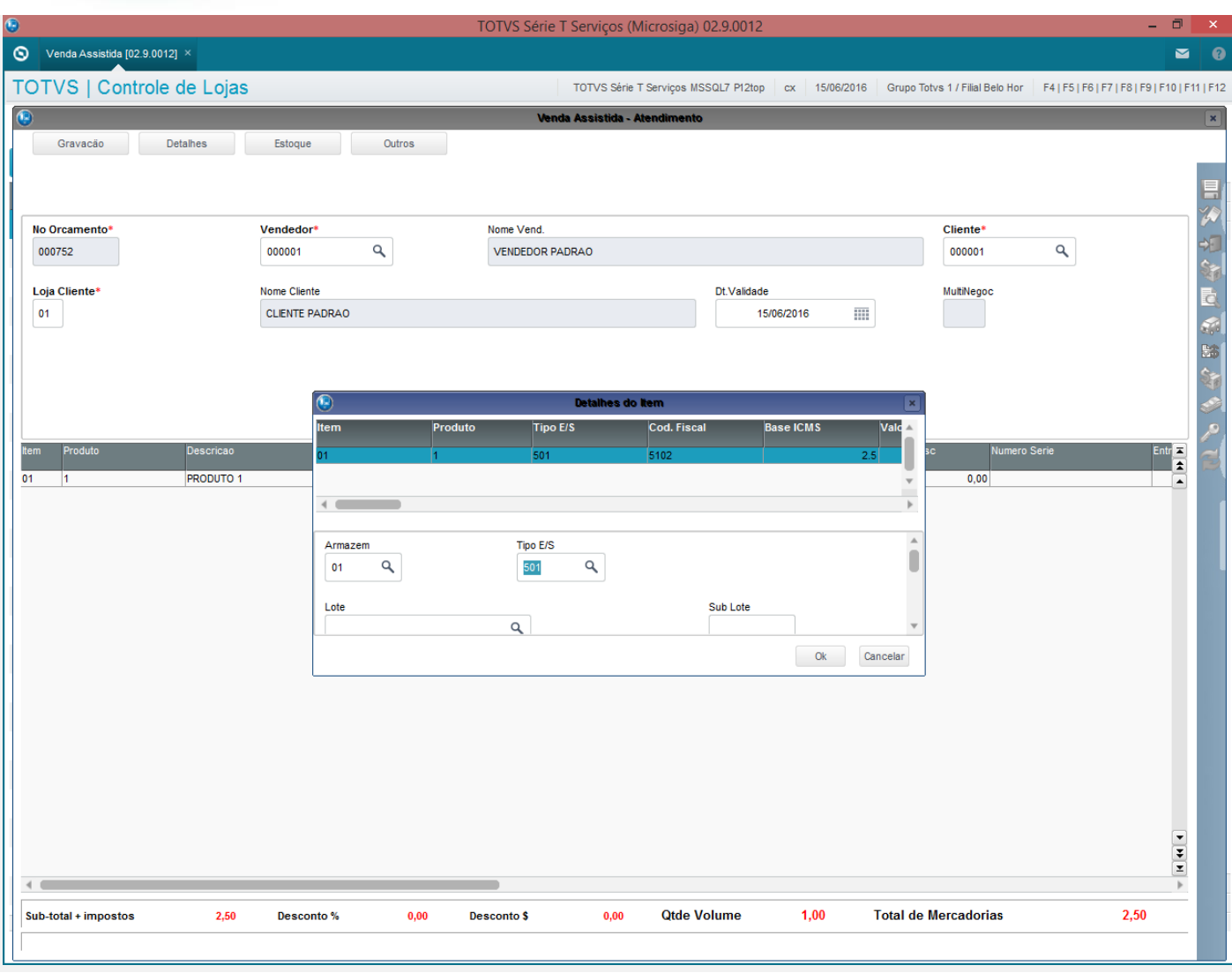

| $\bullet$                                       |                                       | TOTVS Série T Serviços (Microsiga) 02.9.0012 |                                                                                                    |                             | $\Box$<br>$\boldsymbol{\times}$<br>÷         |
|-------------------------------------------------|---------------------------------------|----------------------------------------------|----------------------------------------------------------------------------------------------------|-----------------------------|----------------------------------------------|
| $\bigcirc$ Venda Assistida [02.9.0012] $\times$ |                                       |                                              |                                                                                                    |                             | $\bullet$<br>$\blacksquare$                  |
| TOTVS   Controle de Lojas                       |                                       |                                              | TOTVS Série T Serviços MSSQL7 P12top   cx   15/06/2016   Grupo Totvs 1 / Filial Belo Hor   F4   F5   F6   F7   F8   F9   F10   F11   F12 |                             |                                              |
| $\overline{\odot}$                              |                                       | Venda Assistida - Atendimento                |                                                                                                    |                             | $\vert x \vert$                              |
| Gravacão<br>Detalhes                            | Outros<br>Estoque                     |                                              |                                                                                                    |                             |                                              |
| No Orcamento*                                   | Vendedor*                             | Nome Vend.                                   |                                                                                                    | Cliente*                    |                                              |
| 000752                                          | $\alpha$<br>000001                    | VENDEDOR PADRAO                              |                                                                                                    | $\alpha$<br>000001          | 이                                            |
|                                                 |                                       |                                              |                                                                                                    |                             |                                              |
| Loja Cliente*<br>01                             | Nome Cliente<br><b>CLIENTE PADRAO</b> |                                              | Dt.Validade<br>⊞<br>15/06/2016                                                                                                    | MultiNegoc                  | d                                            |
|                                                 |                                       |                                              |                                                                                                    |                             | $\mathcal{L}$                                |
|                                                 |                                       |                                              |                                                                                                    |                             | $\frac{\text{D}}{\text{M} \cdot \text{D}}$   |
|                                                 |                                       |                                              |                                                                                                    |                             |                                              |
|                                                 | $\circledcirc$                        | Detaines do Item                             | ×                                                                                                    |                             |                                              |
| Produto<br>Descricao<br>Item                    | Item<br>Produto                       | <b>Tipo E/S</b><br>Cod. Fiscal               | Valc 4<br><b>Base ICMS</b>                                                                                                    | Numero Serie                |                                              |
| 01<br><b>PRODUTO 1</b>                          | 01                                    | 501<br>5102                                  | 2.5                                                                                                    | 0,00                        | E <sub>ntr</sub>                             |
| $ 1\rangle$                                     | $\leftarrow$                          |                                              | b                                                                                                    |                             | $\overline{\phantom{a}}$                     |
|                                                 |                                       |                                              |                                                                                                    |                             |                                              |
|                                                 | Armazem                               | <b>Tipo E/S</b>                              | $\Delta$<br>ń                                                                                                    |                             |                                              |
|                                                 | Q<br>02                               | $\alpha$<br>501                              |                                                                                                    |                             |                                              |
|                                                 | Lote                                  |                                              | Sub Lote                                                                                                    |                             |                                              |
|                                                 |                                       | $\alpha$                                     |                                                                                                    |                             |                                              |
|                                                 |                                       |                                              | Ok<br>Cancelar                                                                                                    |                             |                                              |
|                                                 |                                       |                                              |                                                                                                    |                             |                                              |
|                                                 |                                       |                                              |                                                                                                    |                             |                                              |
|                                                 |                                       |                                              |                                                                                                    |                             |                                              |
|                                                 |                                       |                                              |                                                                                                    |                             |                                              |
|                                                 |                                       |                                              |                                                                                                    |                             |                                              |
|                                                 |                                       |                                              |                                                                                                    |                             |                                              |
|                                                 |                                       |                                              |                                                                                                    |                             | $\boxed{\mathbf{H}[\mathbf{H}][\mathbf{t}]}$ |
|                                                 |                                       |                                              |                                                                                                    |                             |                                              |
| $\overline{a}$                                  |                                       |                                              |                                                                                                    |                             |                                              |
| Sub-total + impostos<br>2,50                    | 0,00<br>Desconto %                    | 0,00<br><b>Desconto \$</b>                   | 1,00<br><b>Qtde Volume</b>                                                                                                    | <b>Total de Mercadorias</b> | 2,50                                         |
|                                                 |                                       |                                              |                                                                                                    |                             |                                              |

3 - Acesse novamente a tela e verifique que o conteudo está correto

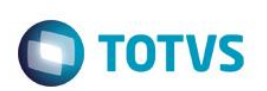

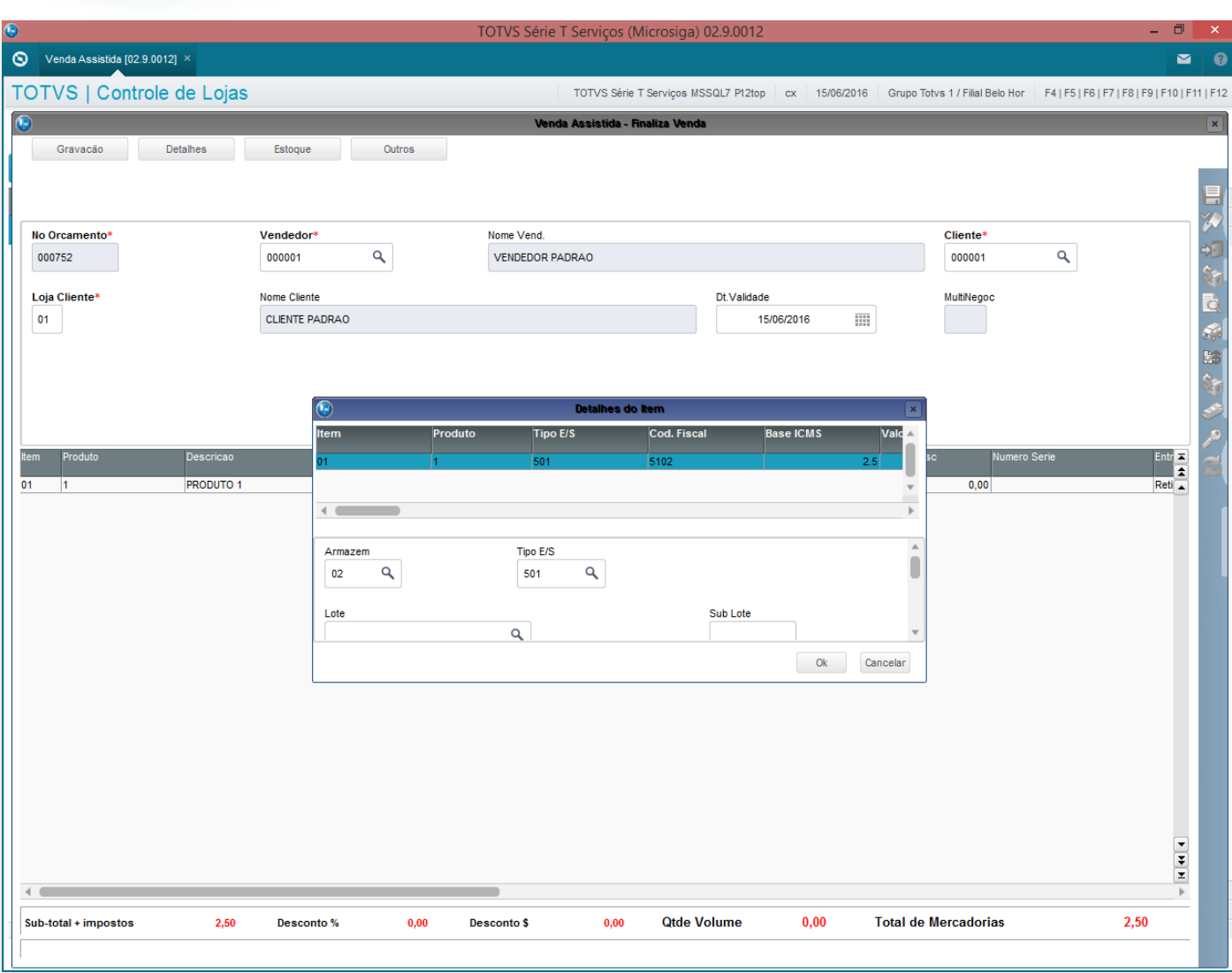

### **Teste Integrado (Equipe de Testes)**

[Descrever a sequência dos testes realizados em detalhes e os resultados atingidos. O Print Screen de telas é opcional]

## **Teste Automatizado (Central de Automação)** *[Opcional]*

[Informar as suítes executadas e descrever os resultados atingidos]

### **Dicionário de Dados (Codificação)** *[Opcional]*

[O objetivo é incluir o print-screen da tela do dicionário de dados atualizado quando necessário.]

### **2. Outras Evidências**

O objetivo é indicar para a equipe de Testes que a informação criada deve ser validada, como por exemplo, publicação de ponto de entrada, etc.

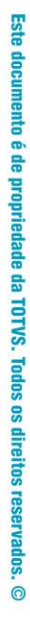

# Este documento é de propriedade da TOTVS. Todos os direitos reservados. ©

# **Evidência de Testes**

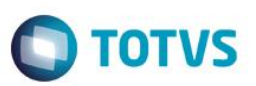